# **Операционная система ms-dos**

**Использование команд DIR, MD, CD, MOVE, COPY CON, COPY, DEL**

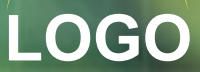

#### **Ознакомиться с командами**

**MS-DOS**

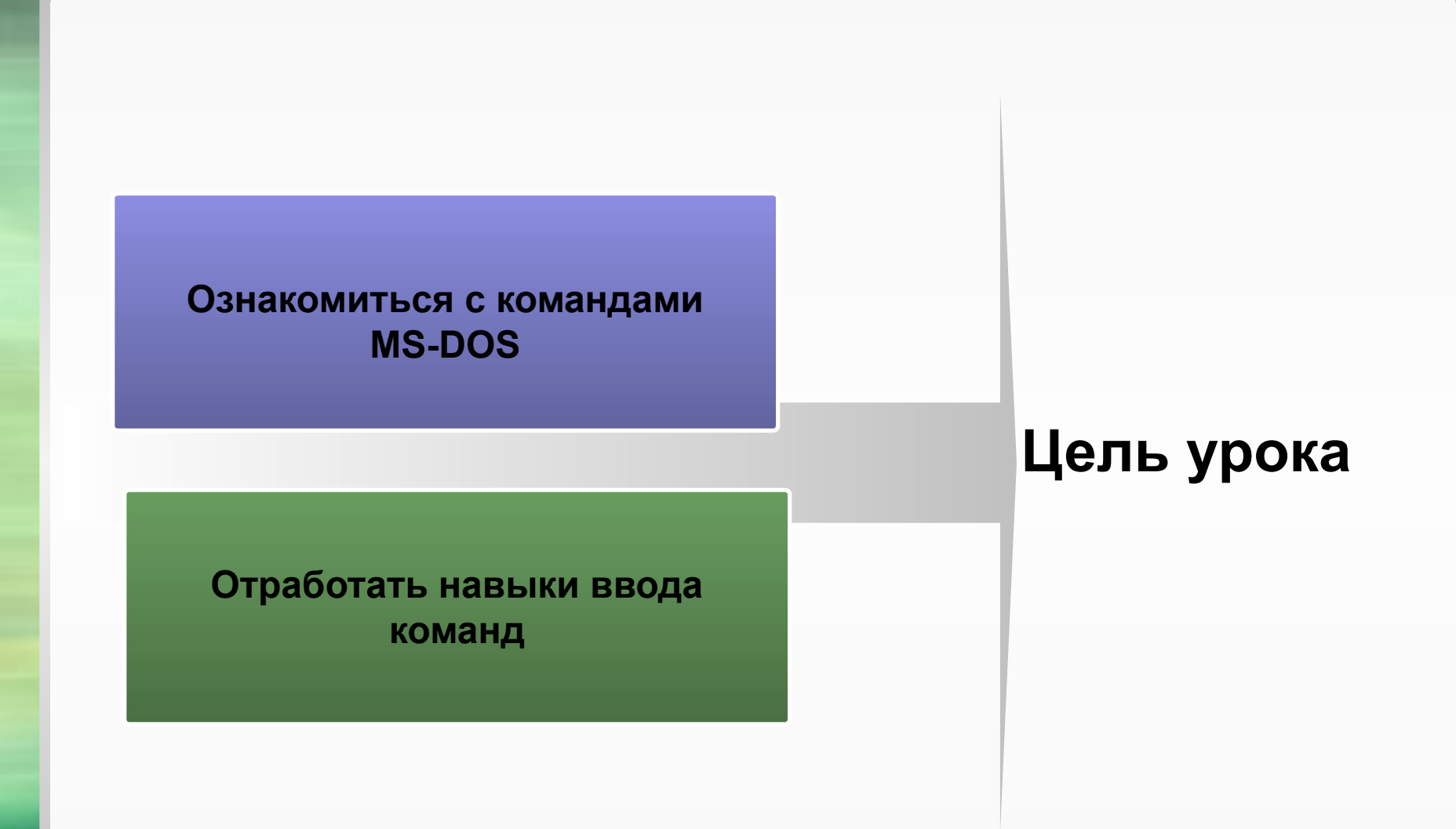

# **Операционная система MS-DOS**

Операционная система MS-DOS (Microsoft Disk Operating System) была разработана фирмой Microsoft для компьютеров IBM в начале 80-х годов.

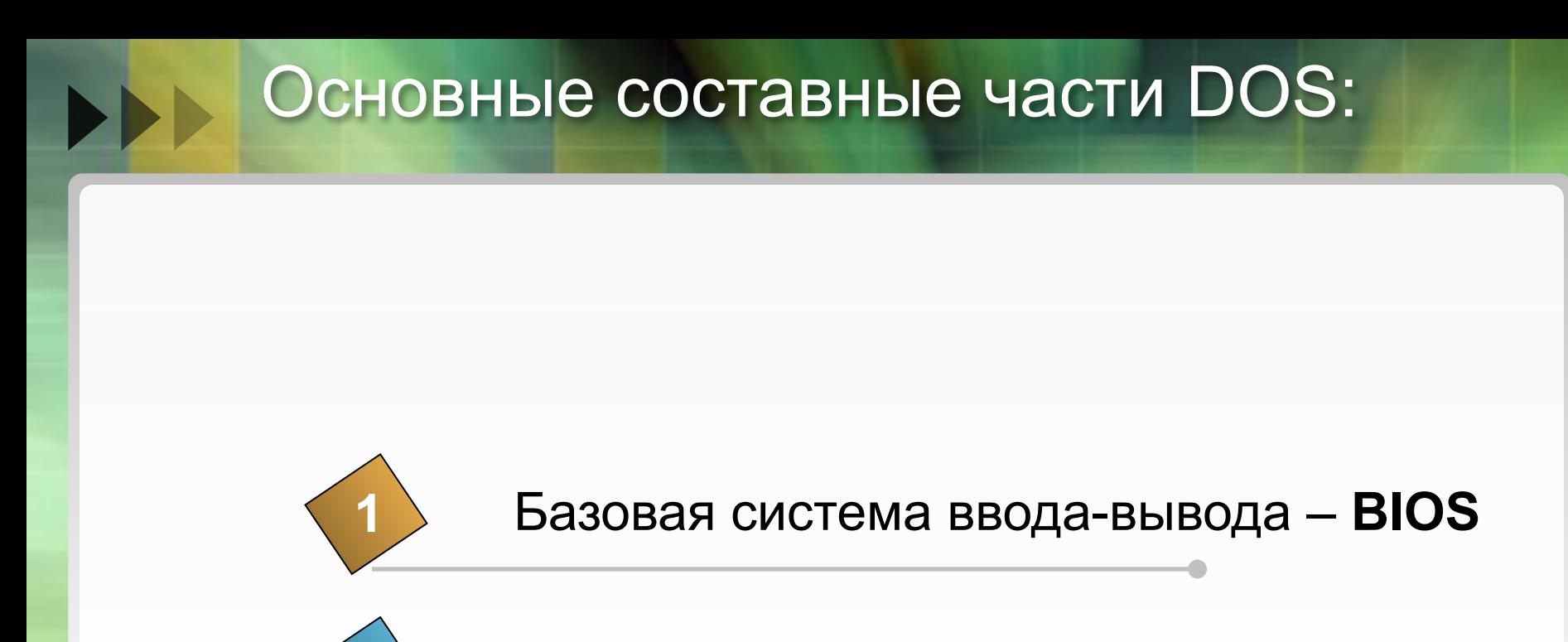

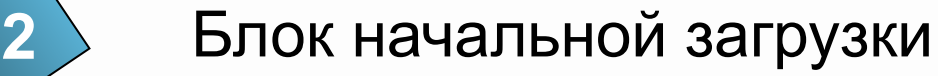

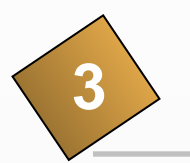

Файл конфигурации – **config.sys**

# **Diagram**

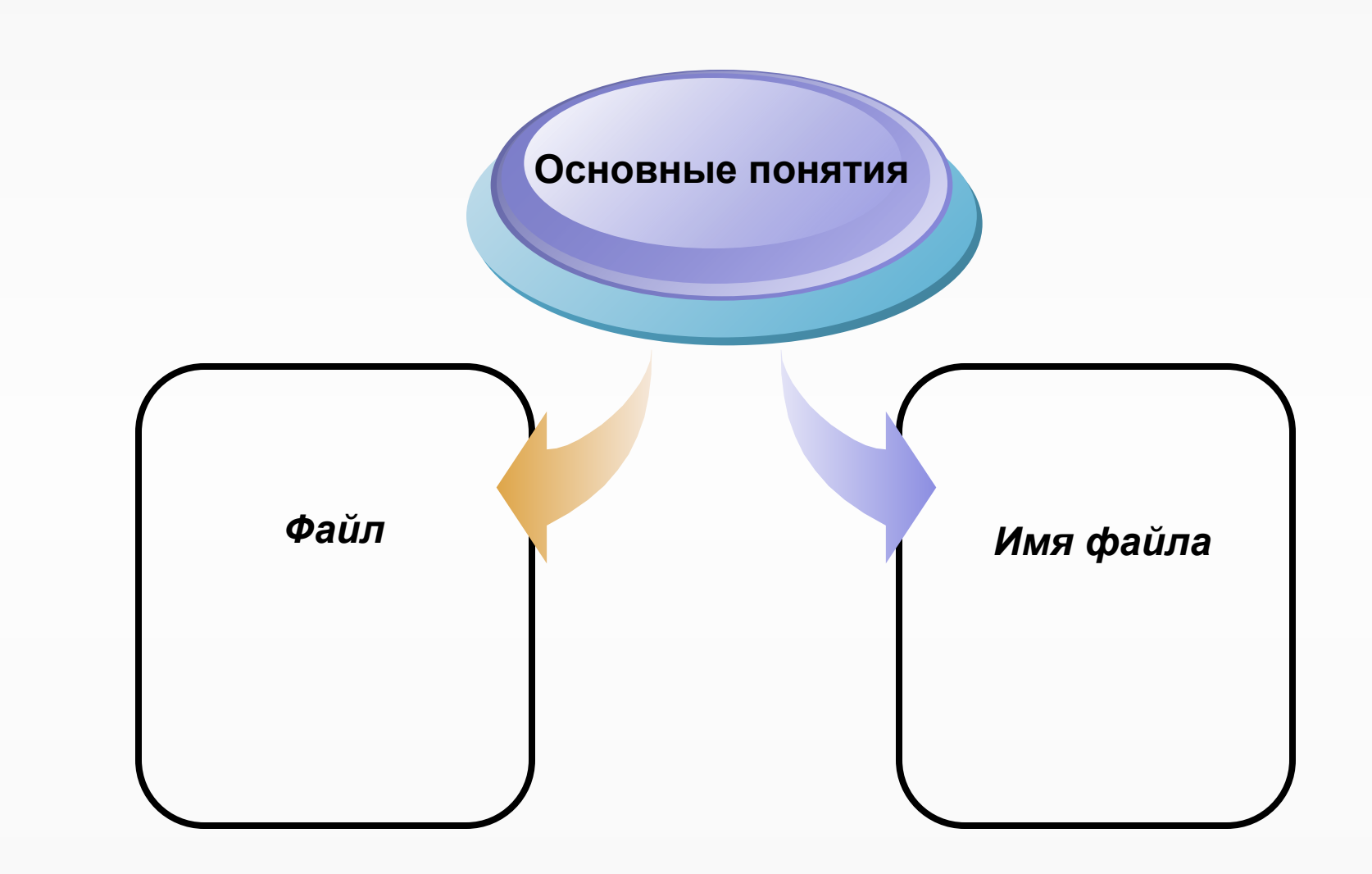

# *Путь к файлу* (адрес)

# **В Задание: Типы файлов**

b

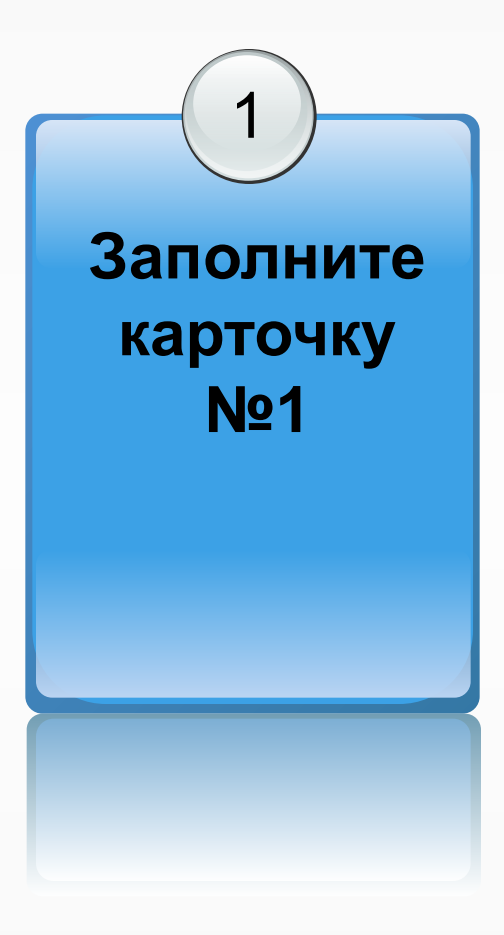

## **А теперь проверим**

#### *Тип файла*

- Программы
- Текстовые файлы
- Графические файлы
- ❖ Звуковые файлы
- ❖ Видеофайлы
- ❖ Программы на языках

программирования

#### *Расширения*

- exe, com
- ❖ txt, doc…
- ❖ bmp, gif, jpg, …
- ❖ wav, mid…
- ❖ аvi, mov…
- ❖ bas, pas, …

**Задание: Команды работы с каталогами. Команды работы с файлами**

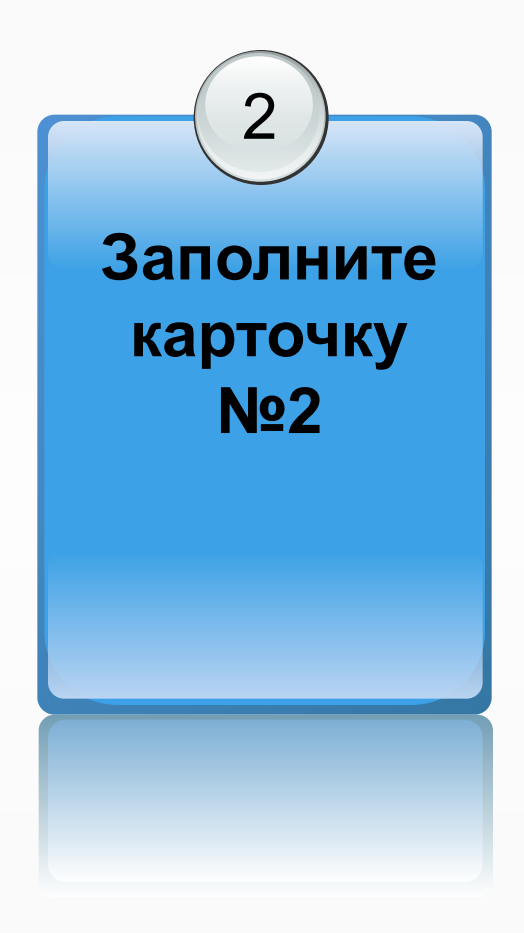

# **Проверяем**

- **dir** просмотр содержимого каталога.
- **cd** смена каталога.
- **md -** создание каталога.
- **rd** удаление пустого каталога.
- **tree** просмотр "дерева" каталогов.
- **copy con-** создание текстового файла.
- **copy-**команда копирования файла ( группы файлов ).
- **del** удаление файла.
- **move** команда перемещения файла ( группы файлов ).
- **type** вывод содержимого файла на экран.
- **ren** переименование файла.

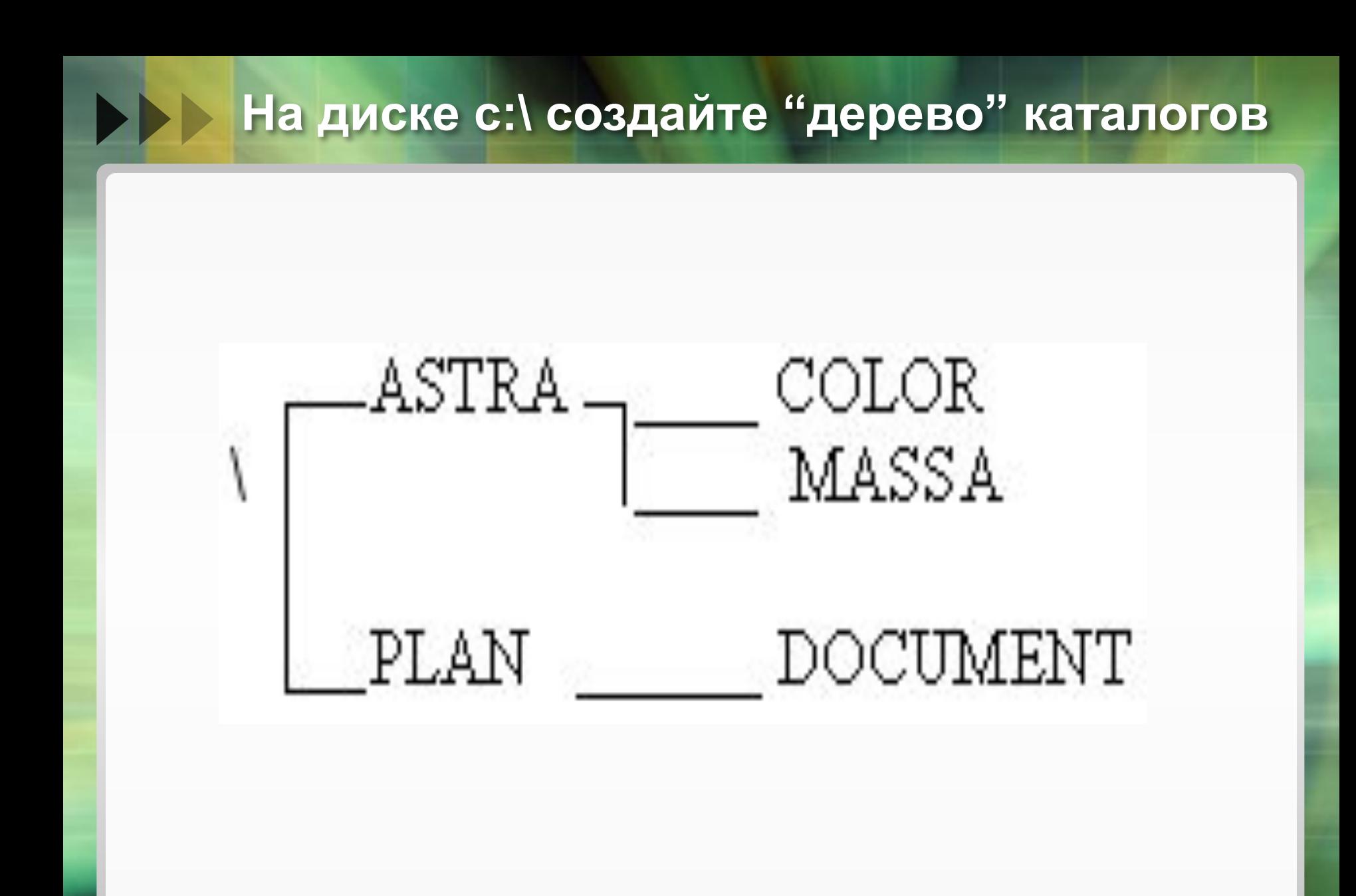

 $\triangleleft$  C: $\geq$  c: ❖ с:\> md astra ( аналогично PLAN) ❖ с:\>cd astra ❖ с:\astra> md color ( аналогично MASSA) ❖ с:\astra> cd \plan ❖ с:\plan> md document

- ❖ В каталоге *ASTRA* создайте файлы: *info1.txt***,** содержание: "Свет, идущий от звезды, проходит долгий путь"; *info2.txt*, содержание: "У каждой звезды своя масса"; *info3.txt***,** содержание: "Солнце – желтая звезда".
- ❖ Для выхода из текстового документа какие клавиши используются?

❖ с:\plan>cd \astra ❖ с:\astra> copy con info1.txt ( аналогично info2.txt, info3.txt )

# ❖ Скопируйте все файлы из каталога *ASTRA* в каталог *DOCUMENT* под тем же именем.

❖ Скопируйте файл *info3.txt* из каталога *ASTRA* в каталог *COLOR* под именем *solnze.doc*

# ❖ с:\astra> copy \*.txt \plan\document\\*.txt ❖ с:\astra> copy info3.txt \color\solnze.doc

Вывод созданного дерева на экран?

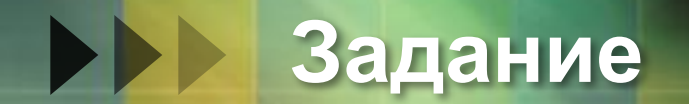

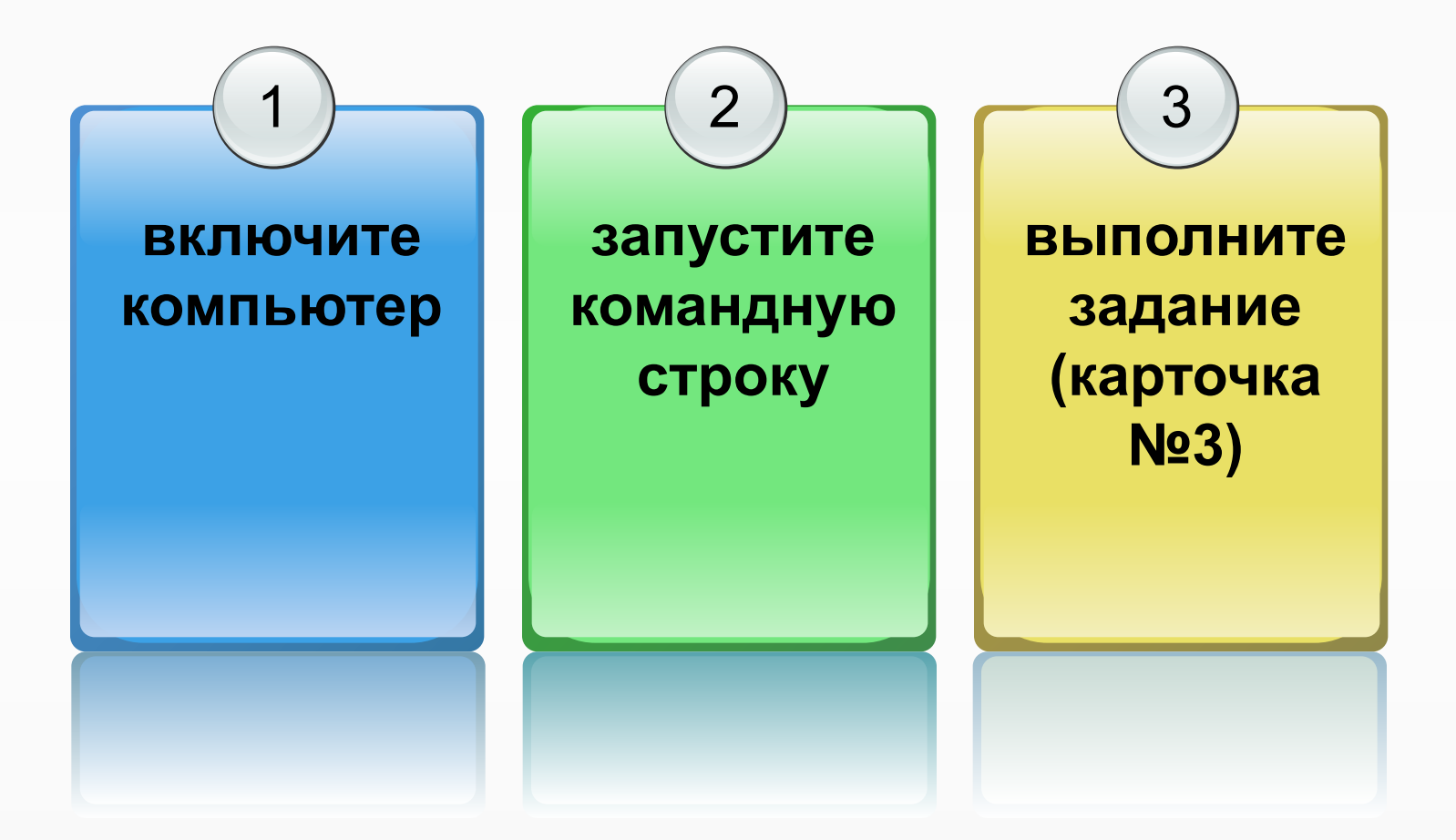

## **Вопросы для обсуждения:**

*Появились ли у вас новые знания и умения в процессе работы?*

*Помогла ли проделанная работа закрепить знания и умения?*

# Конец урока

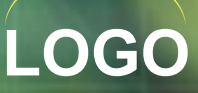